BHO-13: da i= 750 a 800 milioni di iterazioni; ds=0.3E10; ma si ferma all'indice i=786 764 216 lo stop è causato dal controllo di kQ <0?, a seguito della violazione:

stampa:  $kQ(v)$  minore di zero<br/>shown />  $k(786764216)=0$  < br />  $i = 786764216$  sbr  $\ge$ 

nel prossimo software output un ulteriore controllo sul segno di rpunto mostrerà che la rpunto < 0 in un indice inferiore a quello attuale ..

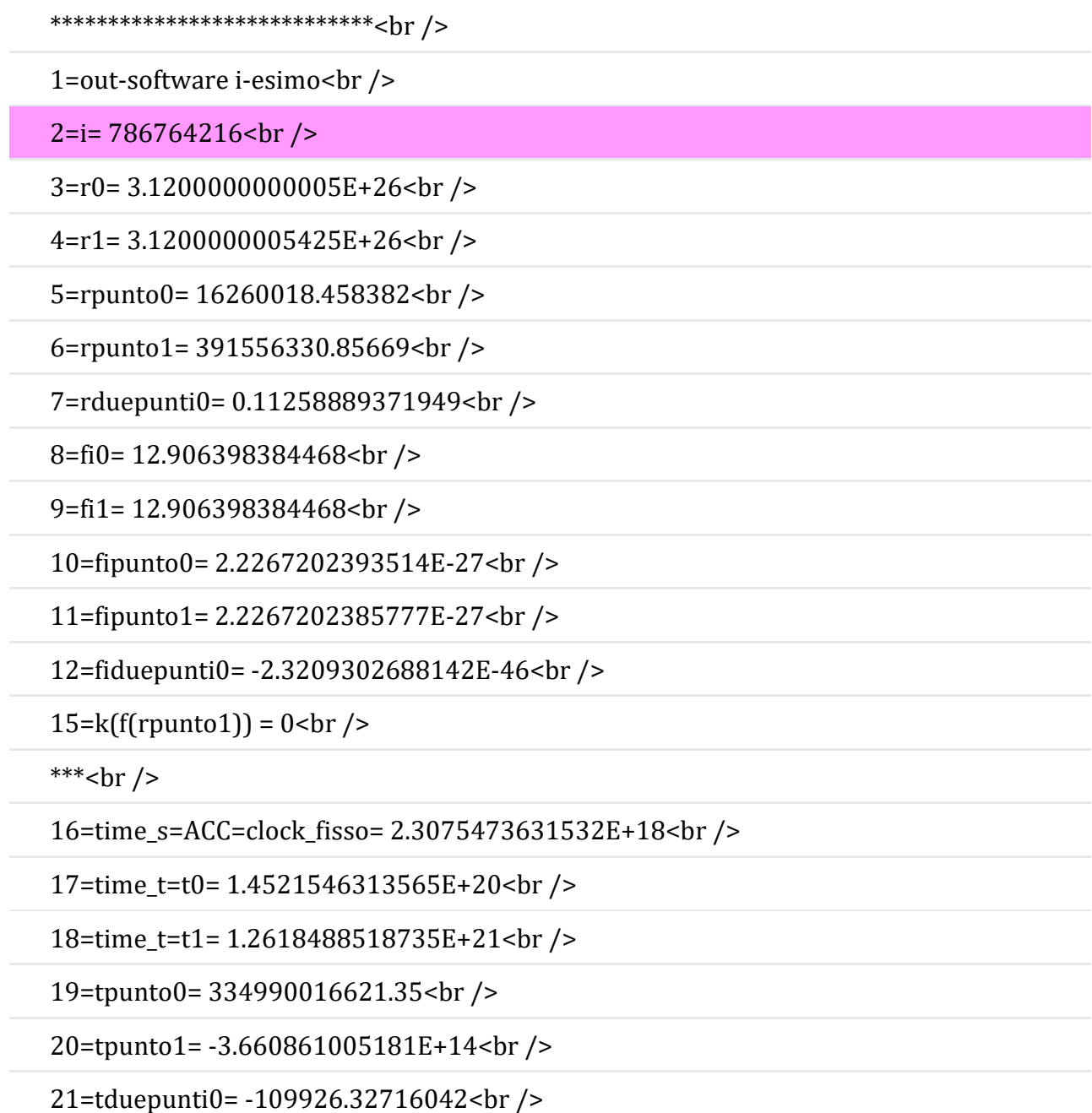

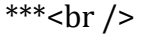

22=v=16260024.59243<br />

 $23=v_TG=0$  cbr />

24=v\_TOT= 16260018.458382<br />

25=fi\_gradi= 739.48215614448<br />

26=x0= 2.9413656610795E+26<br />

27=y0=1.0405614099252E+26<br />

28=x1= 2.9413656615904E+26<br />

29=y1= 1.040561410106E+26<br />

\*\*\*<br  $/$ 

 $36 =$ rgi : =  $3.12E + 26$  sbr />

\*\*\*\*\*\*\*\*\*\*\*\*\*\*\*\*\*\*\*\*\*\*\*\*\*\*\*\*<br />

—

BHO-13-tris:

da i= 750 a 800 milioni di iterazioni; ds=0.3E10; ma si ferma all'indice i=786 764 207 < i=786 764 216 del predecessore (BHO-13) lo stop è causato dal controllo di rpunto < 0 ?, a seguito della violazione:

\*\*\*\*\*\*\*\*\*\*\*\*\*\*\*\*\*\*\*\*\*\*\*\*\*\*\*\*<br />

1=out-software i-esimo<br />

2=i= 786764207<br />

3=r0= 3.12E+26<br />

 $4 = r1 = 3.12E + 26$  cbr />

5=rpunto0= 12.477536198608<br />

6=rpunto1= -53.002363085129<br />

7=rduepunti0= -1.9643969785121E-8<br />

8=fi0= 12.906398384468<br />

9=fi1= 12.906398384468<br />

10=fipunto0= 2.2267202393521E-27<br />

11=fipunto1= 2.2267202393521E-27<br />

12=fiduepunti0= -1.7810245122237E-52<br />

 $15=k(f(\text{rpunto1})) = 1$  < br />

\*\*\*<br />  $\frac{1}{2}$ 

16=time\_s=ACC=clock\_fisso= 2.3075473331532E+18<br />

17=time\_t=t0= 7.1220151684505E+18<br />

18=time\_t=t1= 9.8177429040392E+18<br />

19=tpunto0= 808718320.67659<br />

20=tpunto1= 319249512.12296<br />

21=tduepunti0= -0.14684064256609<br />

\*\*\*<br  $/$ 

22=v=21.250324583978<br />

 $23=v_TG=0$  <br/> $\gamma$ 

24=v TOT= 12.477536198608<br />

25=fi\_gradi= 739.48215614448<br />

26=x0= 2.941365661079E+26<br />

27=y0=1.0405614099251E+26<br />

28=x1= 2.941365661079E+26<br />

29=y1= 1.0405614099251E+26<br />

\*\*\*<br  $/$ 

 $36 =$ rgi : =  $3.12E + 26$  sbr />

\*\*\*\*\*\*\*\*\*\*\*\*\*\*\*\*\*\*\*\*\*\*\*\*\*\*\*\*<br />

—

BHO-tris-last: (il software è impostato per stampare 100 valori che confermino il percorso all'indietro -verso S@1- della particella ai limiti di U1): Nelle foto seguenti solo i primi valori dell'output:

l'output relativo all'ultimo software BH-7-3-2018-O-13-tris-last.pdf:

vedi foto: "BHO-13-tris-last-a" "BHO-13-tris-last-b"